## **An Attempt to Develop a Virtual Radionic Instrument**

Geoffrey Ardens

It was on Saturday evening at a Study Weekend at Sparsholt College when we first talked about a Virtual Radionic Instrument, driven by the problem of how to get a good and affordable instrument for training pupils in the School of Radionics. The Lafferty Instrument was no longer being built and the various possibilities on the market were all incredibly expensive—even in the most basic configuration. Tony showed me a Chinese-built instrument, which looks like a replica of a basic Copen instrument with 12 dials and a potentizer. I am always fond of new instruments and it looks like a nice one, however in treatment mode a bothersome ticking sound was annoying.

We discussed how the Chinese, with no history or tradition in radionics, could come across to build a radionic instrument and whether the inner life of this instrument would be a copy of a Copen instrument or a mere nonsense circuit, and in the end, if any circuit would actually suffice for the efficacy of a radionic instrument.

Moreover, time is moving on and the newest generation of radionic instruments are computerised systems, working more or less by themselves pushing a knob to set the system running.

This led us to the idea of whether a virtual instrument based on a Laptop or tablet computer program would be feasible as a working model for radionics. If the instrument, although made of solid plastic, metal or wood and containing an electrical circuit, is only a focus point for the practitioner, then the pattern or picture of an instrument on a screen should be effective, and the whole instrument could be simulated on a computer. After a few beers, I promised Tony to have a look into programming such an instrument and went home to think about it.

Promising things is mostly the easiest part, getting it done properly a very different one. The first thing I did was to brush up my programming skills which were already somewhat rusty and dipped myself into object orientated programming with Visual Basic Express—but don't be afraid—I won't bore you with this...

What was really important for me was the question, how can a radionic instrument properly function on a computer? Going back to the oldest days, the radionic work was based on electricity—with Abrams' Oscilloclast containing arrays of resistors. Ruth Drown used radio-like circuits. It seems that she had picked the components out of the big drums in which they were

sold unsorted without any conscious selection. Galen T. Hieronymus later built instruments containing capacitors which guided and transformed the so-called 'eloptic' energy, which he believed to be the underlying force in radionics. This was the kind of energy that he demonstrated allowed plants to become green although grown in absolute darkness.

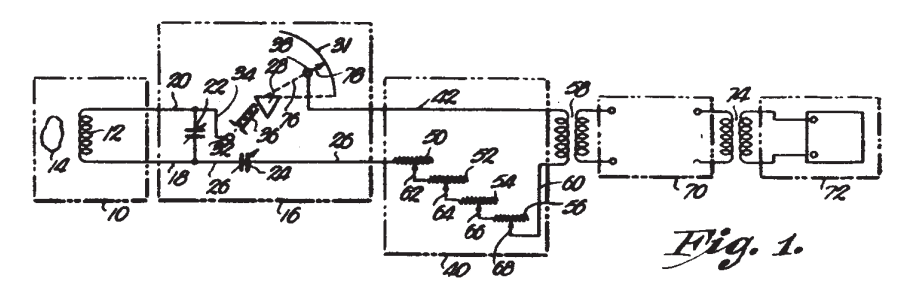

Circuit of Hieronymus' Patented Analyser from US Patent No. 2,482,773—Detection of Emanations from Material and Measurement of the Volumes thereof

Little is known about the meaning of circuitry in the old instruments. Only Hieronymus gave some information about how an instrument should be built, that it would work for radionics and which are the most suitable materials to be used and which ones are not. There seem to be rules in choosing materials—substances guiding the eloptic energy included metals, light etc. while others insulated it, like Bakelite, black plastic or plastic bags.

The Hieronymus idea of eloptic energy as a medium for radionic power is still alive in the US and there is a distinct differentiation between radionics and radiesthesia. In US radionics they believe much more than we do in Europe in the power of eloptic energy, sent out by the instrument itself because of its mechanical and electrical layout, rather than using their own mental power. However, also in the US, extensive use is also made of radiesthesia in analysis (they call it cold scanning).

Although fascinating to look at the circuitry, this was not possible when building up a virtual instrument on a computer. So I looked at how the modern computerised systems are built to get an idea how they were realised. Although I could not afford a Copen Mars III or a Quantec instrument, because they are incredibly expensive, I got a clue about how they work.

The principle philosophy behind these instruments is derived from an experiment conducted by MIT researchers. Several universities have computers with random number generators in use, which calculate every second or so a random number, let's say between 0 and 10. The mean of all numbers should be 5 with a more or less constant mean deviation according to the set-

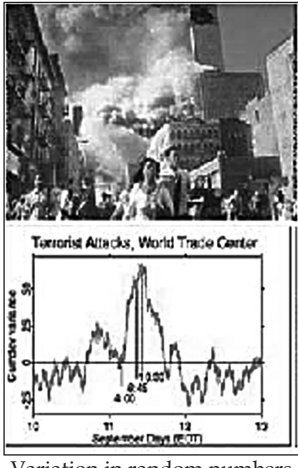

Variation in random numbers because of emotional involvement of many people

up of the individual installation. However, the mean value and the deviation is not constant but subjected to deviation and, I don't know why, the researchers tried to find correlations between these deviations and events in the world which they felt may cause these deviations. Amazingly they found correlations between these statistical deviations and occurrences of major public interest or shock, like 11th September or other spectacular and disturbing catastrophes of mostly worldwide public interest.

This led the instrument builders to the idea of taking a random number generator and building it into the instrument, intending to capture the intention of the practitioner (or of any 'force' around) to produce a 'yes or no' response by a deviation in the random numbers produced by

the generator and then process this data in the program to obtain an analysis result.

Although this idea and technology is fascinating, such types of instruments would be either fit for experienced practitioners or for very inexperienced ones who are not intending to dig into classical radionics, because this computer method more or less excludes the conscious mind of the practitioner. They seem not to be very helpful for learning basic analysis and treatment methods and understanding the principles of basic radionic work.

In contrast to the USA, radionics was never forbidden to be used in humans, which was the legacy of George Delawarr and his dearly bought success in a court trial, which nearly ruined him financially. Delawarr started by copying instruments of Ruth Drown built of resistors. For him, it was not the resistance of a resistor that was the crucial point, but the division of the angles. In the beginning, therefore he used so called aerials, round shaped chrome-metal plates, which were divided by a slider. Later on, he used resistors—but only because of costs and availability reasons.

The development of radionic instruments in the UK was nearly completely separated from developments in the US. While in the US Hieronymus and mostly all other researchers worked with eloptic energy guided in circuits, in the UK the radionic world was much more creative. Butcher came up with his instruments using light energy and Malcolm Rae developed his Magneto Optical cards which were later copied and revised in India to be called Sanjeevinis. Newer developments are holographic Instruments, which are made

of a hologram—devoid of any circuitry, either electrical or optical. In fact, in the UK there was a clear progress from circuitry to mental radionics. And the holographic instrument is surely a truly virtual instrument and truly an instrument which works exclusively by focusing and amplifying practitioners' mind power.

So back to the question how to realise a virtual instrument on a basic laptop computer. Remembering my first contact with radionics, I looked at the outside of black boxes, the dials and plates, not knowing about what's inside them. However, it has to be something hidden and powerful and at least something that 'works'. In a car, there is an engine under the bonnet but as a driver you normally do not care about how it works, but you rely on it working.

Sometimes I have to admit that my radionic education was similar to obtaining a driving licence—learning the rules to be obeyed in the streets of analysis and treatment, but not having to learn anything about the vehicle engine itself, except where to start and where to stop and how to choose the gear.

Although it might be possible in radionics to drive without any engine inside the black box, it might be helpful to have one, at least in the beginning.

I found the first hint in the book by Hieronymus. Hieronymus was the first radionic researcher who was able to obtain a patent on a radionic instrument. His analyser was tested by John W. Campbell, who did not build it from electrical circuitry but drew it on a piece of paper with India ink. The instru-

ment worked perfectly—by only the drawn pattern, without any electrical energy.

Pattern seems to be very powerful in radionics. There are also patterns you can use for balancing and sending information. In Sanjeevini a chart is used for broadcasting the Sanjeevini remedies to the patient. The Pegotty pattern can be drawn on a piece of paper and is as powerful as the real Pegotty board itself.

With this in my mind, I decided to choose a pattern for the core of a Virtual Radionic Instrument. Because the Hieronymus instruments based on two variable condensers are not very common in Europe, I chose a Delawarr instrument as the blueprint for my

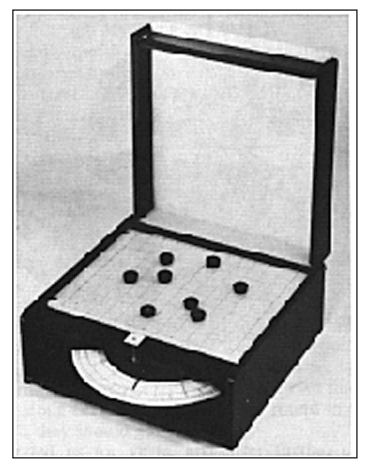

Pegotty board, working with light & pattern set up with pegs

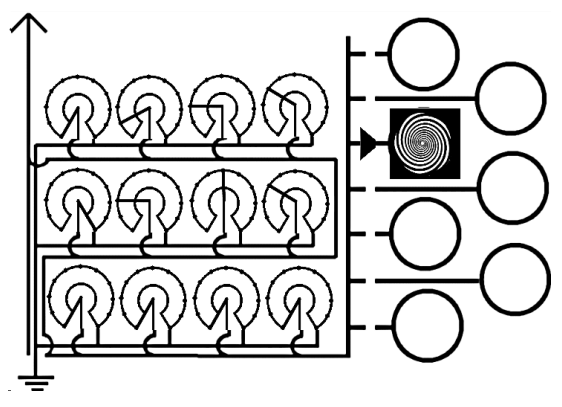

The circuitry pattern of the Virtual Radionic Instrument

chart outline. I had a secret look at the wiring of the instrument and copied the circuitry into a chart which leaves the pattern for the individual potentiometers open. These will then be later drawn into the chart by the computer according to the set rates. The chart instrument is then ready to be connected to the virtual well—also drawn on the screen.

This works well for one well, when you can keep the pattern unchanged while broadcasting the treatment. To be able to have more than one well in parallel use I tested different patterns, which would allow the storage of the radionic information of the chart-instrument. I found spirals to be very effective, but other patterns or symbols may also be appropriate.

When you have set a rate and you load the well, the instrument connects the well with the chart for about 10 seconds to store the information. Then the

connection is cut by the program and the chart is reset. You can now set another rate, load a different well and so treat another patient.

With this pattern as core, the black box can now again be shut by a virtual front panel containing knobs and other features which make daily

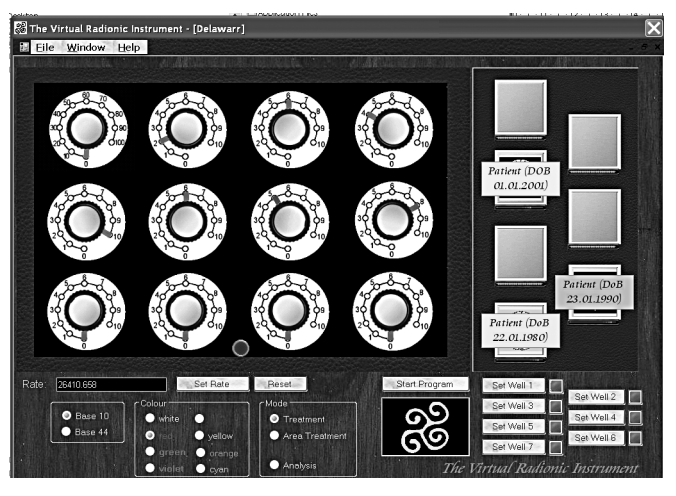

Virtual operating panel of the Virtual Radionic Instrument

radionic work easy and handy.

My initial thought was to place the witnesses directly on the screen, which

can be done easily with laptop computers. However with desktop screens this is a bit complicated and so I added the ability to put a virtual sticker on the well, on which the name and DoB can be written.

Now the fun of programming can start (after getting acquainted with the new Visual Basic programming methods) adding features like pre-set programs, programmed treatments, automatic setting of rates in the analysis process and a combination of program and analysis sheets for documentation of patient information.

The Virtual Radionic Instrument is still under construction but the first working models are in the test phase. There will be a lot more work to be done until it will work perfectly on every computer. Many thanks to all testers, who invested time and enthusiasm in improving this program to make it workable and efficient!

## *Summary of features:*

- − Base 10, Base 44 capability
- 12 dials for rate making
- − 7 wells—to be set independently
- − Program mode for timed broadcasting
- − Colour capability
- − Area-treatment via scanned photos (two wells)
- − Analysis mode

## *System Requirements:*

- − Windows 2000, XP, Vista
- − 1∙5 GHz CPU and 512 KB Ram (estimated), ca. 500 MB free disk space.
- − OpenOffice 3.0 or Microsoft Office

For further information please contact Geoffrey.Ardens@googlemail.com.